**Adapted from Michel Fodje's epr-simple simulation translated from Python to Mathematica by John Reed 13 Nov 2013 Using Joy Christian's complete state parameters Made even more simple by Fred Diether 11 Oct 2015** (It no longer depends on particle angle "e".)

Set run time parameters, initialize arrays

```
In[121]:= trials = 5 000 000;
     trialDeg = 360;
In[123]:= aliceDeg = ConstantArray[0, trials];
     bobDeg = ConstantArray[0, trials];
     aliceDet = ConstantArray[0, trials];
     bobDet = ConstantArray[0, trials];
In[127]:= nPP = ConstantArray[0, trialDeg];
```

```
nNN = ConstantArray[0, trialDeg];
nPN = ConstantArray[0, trialDeg];
nNP = ConstantArray[0, trialDeg];
```
### Complete State Selection

```
In[131]:= test1[angle_, λ_] := Module[{c, out},
       c = -Cos[angle];
       If[λ ≥ Abs[c], out = 0, out = Sign[c]];
       out]
     test2[angle_, λ_] := Module[{c, out},
       c = -Cos[angle];
       If[λ ≥ Abs[c], out = 0, out = -Sign[c]];
       out]
```
#### Generate Particle Data

```
In[133]:= Do
        t = RandomReal[{0, π}];
        \lambda = \frac{2}{\sqrt{2}}1 + \frac{3 \text{ t}}{\pi}- 1;
        aliceAngle = RandomReal[{0, 2 π}];
        aliceDeg[[i]] = aliceAngle / Degree;
        bobAngle = RandomReal[{0, 2 π}];
```

```
bobDeg[[i]] = bobAngle / Degree;
aliceDet[[i]] = test1[aliceAngle, λ];
bobDet[[i]] = test2[bobAngle, λ],
{i, trials}
```
## Statistical Analysis of Particle Data

```
In[134]:= Do[
       θ = Round[aliceDeg[[i]] - bobDeg[[i]]];
       aliceD = aliceDet[[i]]; bobD = bobDet[[i]];
       If[aliceD ⩵ 1 && bobD ⩵ 1, nPP[[θ]]++];
       If[aliceD = 1 && bobD = -1, nPN[[θ]] ++];
       \text{If} [\text{aliceD} = -1 \&\text{below: } 1, \text{~nNP}[[\theta]]++];If [aliceD == -1 & & bobbD == -1, nNN[[\theta]]++],{i, trials}]
```
## Calculate mean values and plot

```
In[135]:= pPP = 0; pPN = 0; pNP = 0; pNN = 0;
In[136]:= mean = ConstantArray[0, trialDeg];
In[137]:= Do[
       sum = nPP[[i]] + nPN[[i]] + nNP[[i]] + nNN[[i]];
     If[sum ⩵ 0, Goto[jump],
        {pPP = nPP[[i]] / sum;
         pNP = nNP[[i]] / sum;
         pPN = nPN[[i]] / sum;
         pNN = nNN[[i]] / sum;
     mean[[i]] = pPP + pNN - pPN - pNP}];
      Label[jump],
       {i, trialDeg}]
In[138]:= simulation = ListPlot[mean, PlotMarkers → {Automatic, Tiny}];
In[139]:= cos = Plot[-Cos[x Degree], {x, 0, 360}, PlotStyle → {Red}];
```
# Compare mean values with -Cosine Curve

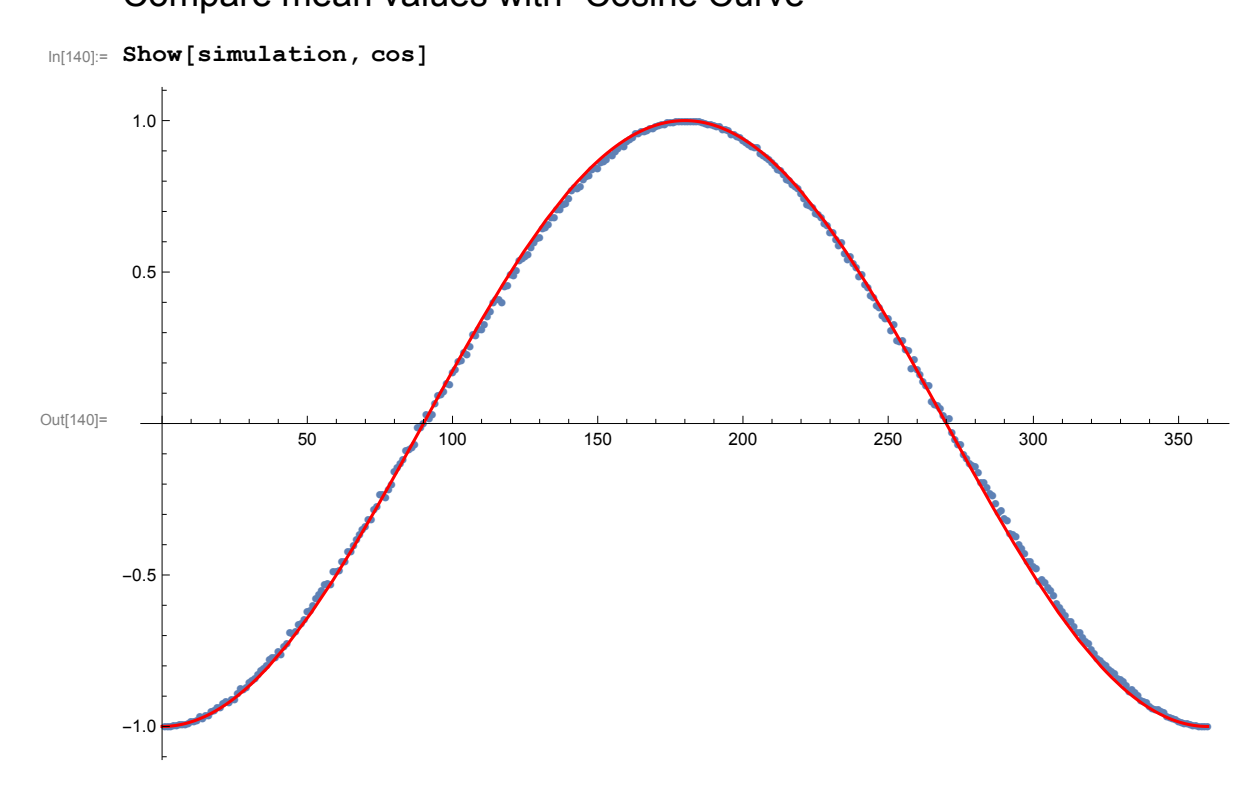